## realme\_11X 5G 數據漫遊開關

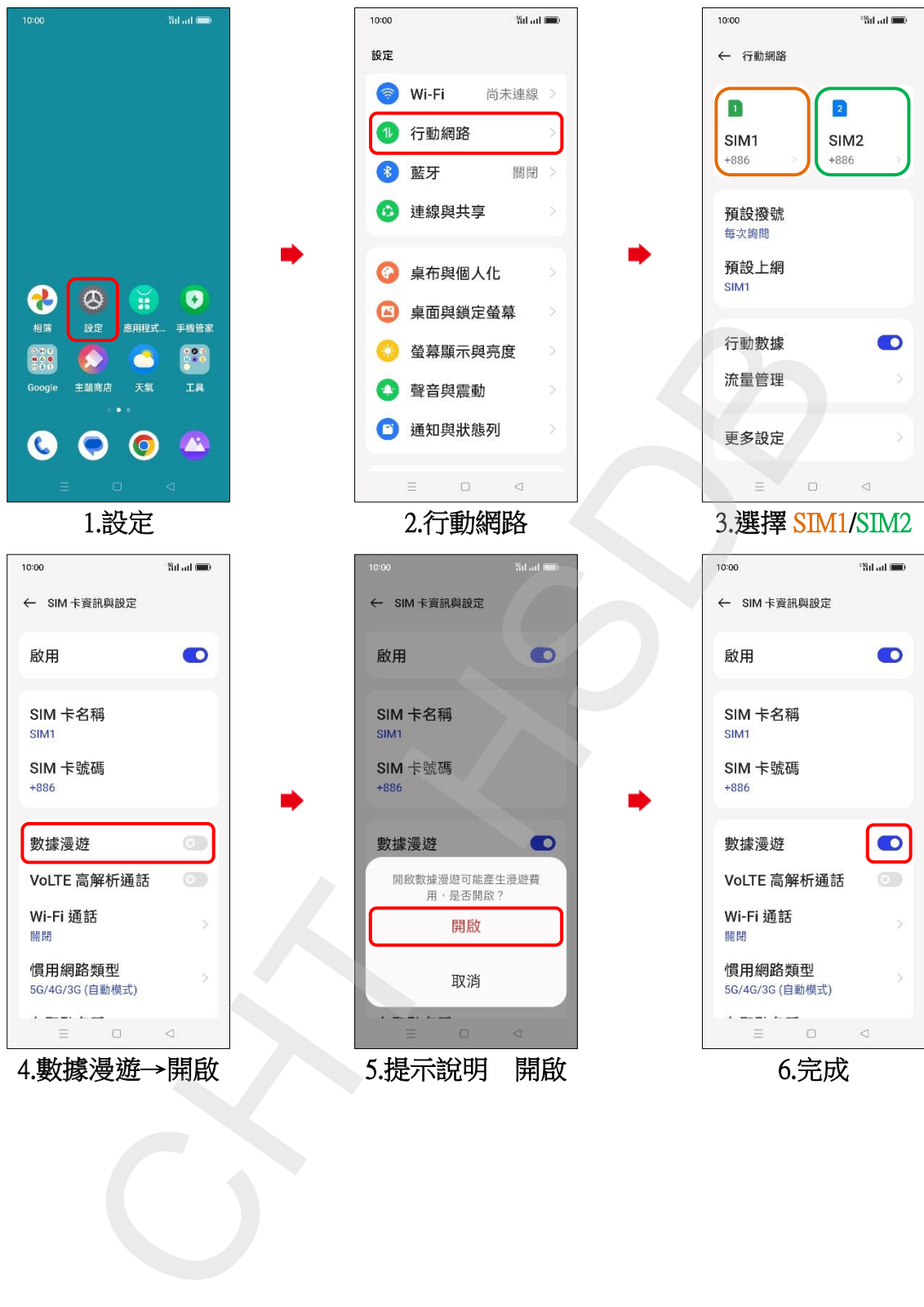